## To The Cloud

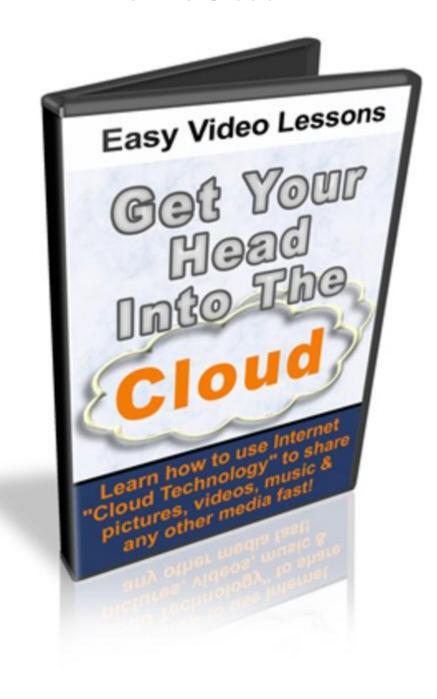

## **DOWNLOAD HERE**

to the cloud! learn how to use the free cloud space to share all of your files, photos and videos with other devices and other people around your house and around the world. this will change the way you look at sharing your important files and memories. From The Desk Of: XXXXXXXXXXX Dear Reader: Cloud technology has become a staple for many business applications, however in recent months, since the launch of Windows 7 it has become a huge "buzz word" in the average person's vocabulary. The problem

is that unless you are a real techie you probably don't know what it means and what you can do with it. The "cloud" simply refers to readily available storage that is accessible from another hard disk somewhere in the world. Cloud storage is now readily available and easily accessible. All you need to know is how to take advantage of it. In this video series I will show you how to use two different levels of cloud technology. Level one is your local cloud. Learn how to share your files with your household devices and wirelessly stream music, pictures and videos wirelessly to your computers and other devices. Level two will show you how to share all of your content using the internet. You will learn how to connect to cloud storage easily and share data to and from all your devices over the cloud. Here are just a few reasons that you should be using cloud technology: Easy to access important files anywhere, anytime Free Storage Very secure Easily share important events with friends and family. And lots more. I could fill a whole page...... I will show you exactly how to guickly set up and use cloud technology. You don't need to spend any money on software. All you have to do is follow the simple instructions in my video series. Here is just some of what you will learn: How to set up your local cloud. How to set up your computer to act as a media server How to use Windows Live Cloud Technology How to use other cloud sources, and much more..... Get started today! Don't wait - grab your copy now! Personal Use Rights Only Click The Button Below To Get Your Copy Instantly Via Download for only \$27 Rights: You Have personal use rights only. You may not sell or give away any of the provided content. [NO] May be added to PAID membership sites [NO] May be packaged with other PAID products [NO] May be offered as a bonus with other PAID products [NO] May be given away free [NO] May be added to FREE membership sites [NO] May sell plr rights [NO] May sell master resale rights [NO] May sell resale rights [NO] May Resell on auction sites within the pricing guidelines. If you want to be able to sell this product and pass on resale rights to your customers you must be a member of Video PLR Monthly. Sincerely Your Name PS. Get your copy of the video series now before the price goes up. This is an introductory price and will go up without notice.

## **DOWNLOAD HERE**

## Similar manuals:

Gateway To The Clouds: The Story Of A Short Line Railroad, The Scranton, Dunmore, Moosic Lake Railroad, 1902-1926 - , Judy Sweeney

MP3 Izolda Trakhtenberg - Into The Clouds: A Guided Meditation To Clarity And Truth

To The Cloud

Quest For The Tree Kangaroo (Multi-Touch Edition): An Expedition To The Cloud Forest Of New Guinea - Sy Montgomery